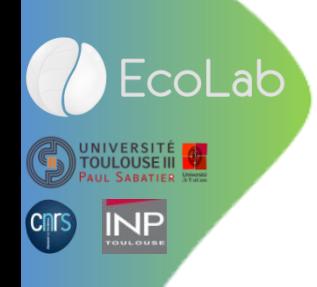

# Mise en place Télétravail et fonctionnement à EcoLab

CAPITOUL 14 février 2019

Hugues ALEXANDRE

### Environnement unité

- UMR (CNRS, UPS, INPT)
	- 3 Sites interconnectés permanents
	- 1 AD unique
		- Gestion centralisée des postes de travail et cptes utilisateurs
	- Postes de travail
		- Compte usager AD sans droits « avec pouvoir » ou « administrateur »
		- Pas de compte local non AD
	- Parc
		- > 95% postes Windows

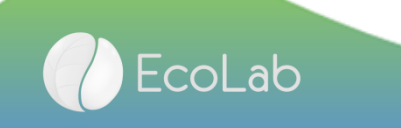

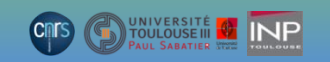

## Historique des accès distants à EcoLab

### **Depuis 2008 (>10 ans)**

### **2018**

- VPN IPSec nomade
- VPN IPSec inter Appliances (toujours actif)
	- Interconnexions de sites
	- Permet l'interconnexion des réseaux privés et fonctionnement d'un AD multi sites
- Arrêt VPN IPSec nomade
	- Coût licence client
	- Complexité lors de migration de machine
		- pour réinstaller, annulation licence sur ancien poste via l'assistance FW
	- Plus en plus bloqué par les organismes intermédiaires
- Remplacement par VPN SSL
	- Passe partout => utilisation du port 443
	- Client Stormshield => changement envisagé vers OpenVPN
	- Config FW authentification  $\Rightarrow$  AD
	- Authentification VPN SSL => Compte AD
	- Gestion des usagers télétravailleurs => via un groupe AD « Teletravailleurs »
		- $\triangleright$  Pas de changement sur FW si nouveau ou retrait statut télétravailleur > Chgt dans AD

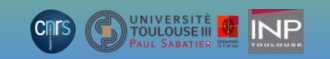

## Base réglementaire

- Guide opérationnel télétravail **CNRS** 
	- [https://intranet.cnrs.fr/delegation](https://intranet.cnrs.fr/delegations/dr8/actualites/Documents/go-teletravail-okpostct.pdf) s/dr8/actualites/Documents/goteletravail-okpostct.pdf
	- Page 22 et pages 34 à 38
		- Sécurité des données et de l'équipement
		- L'accès distant et la sécurité du réseau
		- L'utilisation des NTIC
		- L'assistance distant

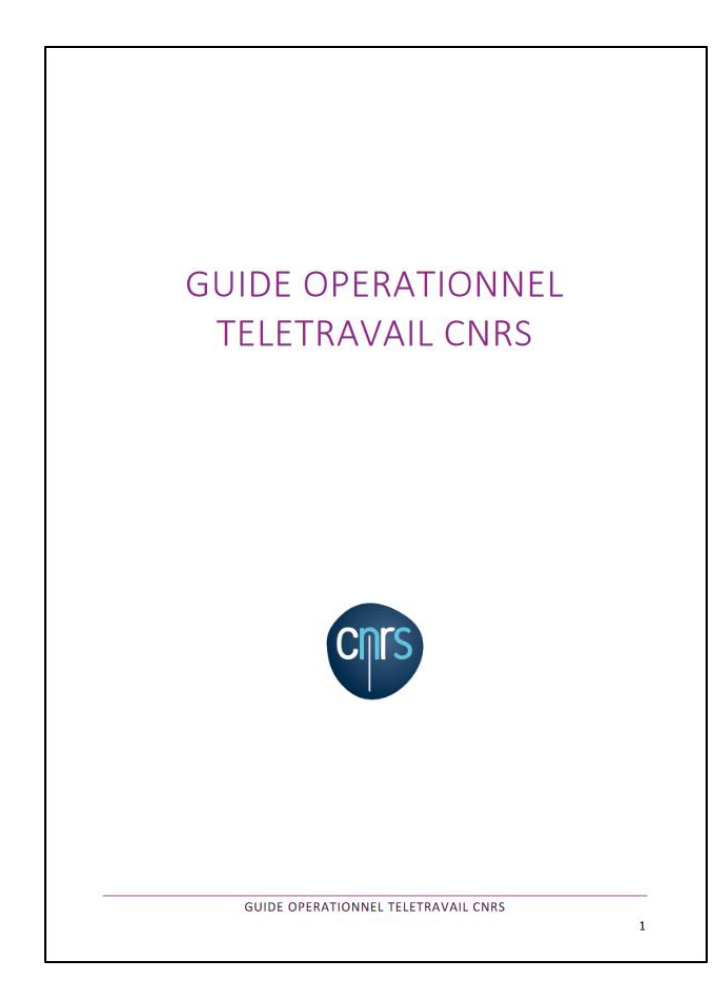

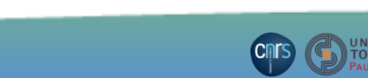

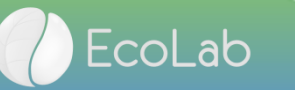

## Condition administrative pour le télétravail

- Document unique des risques professionnels => rempli par l'usager
- Avis du responsable => complété et signé
- Accord télétravailleur => DU
- Attestation conformité équipements NTIC => signé par CSSI
	- Equipement conforme aux règles laboratoires (chiffrement des disques, antivirus, machine intégré AD…)
- Conditions spécifiques unité demandé par le SI
	- Compte usager MyCore => actif
	- Compte usager MyCom => actif

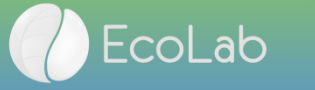

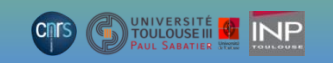

## Coût du poste de télétravailleur

- Equipement de base quotidien
	- Ordinateur portable (celui du quotidien)
- Coûts supplémentaires (250 €)
	- 1 écran 22" (130 €)
	- 1 station d'accueil (95  $\epsilon$ )
	- 1 Clavier + souris (20  $\epsilon$ )

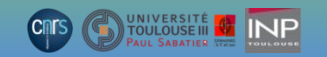

### Environnement travail usager

### **Example 1**

Code identique poste de travail, VPN, service accès distant

Connexions VPNs

Installé et configuré par SI

### Accès Bureau Accès Distance (BAD)

Accès au(x) réseau(x) EcoLab et données serveur(s)

Environnement de travail

**E**Identique poste de travail / session accès distant

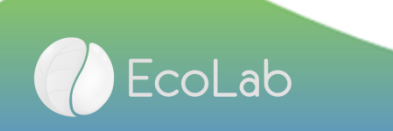

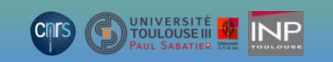

## Configuration poste télétravailleur

- Service Bureau accès distant
	- Windows
		- Intégré (authentification session usager)
	- Macintosh
		- Intégré à la suite Office (utilisation Windows sur serveur distant)
- Client Owncloud
	- Configuré avec cpte usager MyCore
		- Compte RESEDA (configuré par usager ou SI)
- Skype entreprise
	- Configuré avec cpte usager MyCom
		- Compte RESEDA (configuré par usager ou SI)

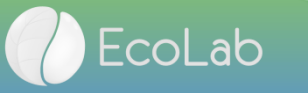

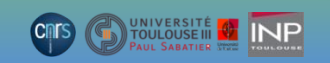

## Accès infra, données, impressions

- Accès
	- Uniquement en BaD Windows (port 3389)
		- Un ou plus serveur(s) suivants droits (compte AD autorisé sur une ou plusieurs VM serveurs)
- Environnement usager
	- Même profil usager et télétravailleur (imprimantes, partages réseau)
		- 4 partages montés sous forme de disques réseaux par GPO
			- Partage personnel
			- Partage équipe
			- Partage labo
			- Partage toolsbox
	- Imprimante personnel maison accessible sur session BaD
	- Sauvegarde automatique données local Atempo ALN
	- Echange/sauvegarde => Client Owncloud (compte MyCore)

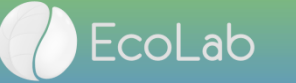

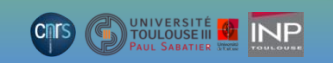

## Avantages pour SI

Gestion des incidents

Simplification de gestion et d'assistance

Même procédure d'accès distant pour nomadisme et télétravailleur

Sécurité des accès

Simplification et sécurité accrue (limitation ouverture de ports réseaux ouverts)

443 (VPN SSL) entre poste et FW

3389 (Remote Desktop) accès serveur et échange poste de travail

**≻Sécurité virale** 

Antivirus gérés par un serveur d'administration et droits restreints pour le client

 $\triangleright$  Client antivirus sur serveur

 $\triangleright$  Client antivirus sur poste travail

### Garantie SI

### Niveau de sécurité

 $\triangleright$  Identique sur un serveur ou sur ordi professionnel

### **≻Si un ordi non professionnel**

Sécurité garantie coté serveur

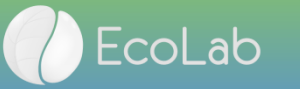

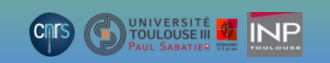

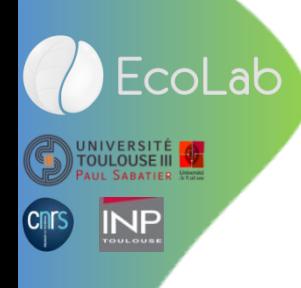

# Fonctionnement et config

### La connexion et mise en place du télétravail

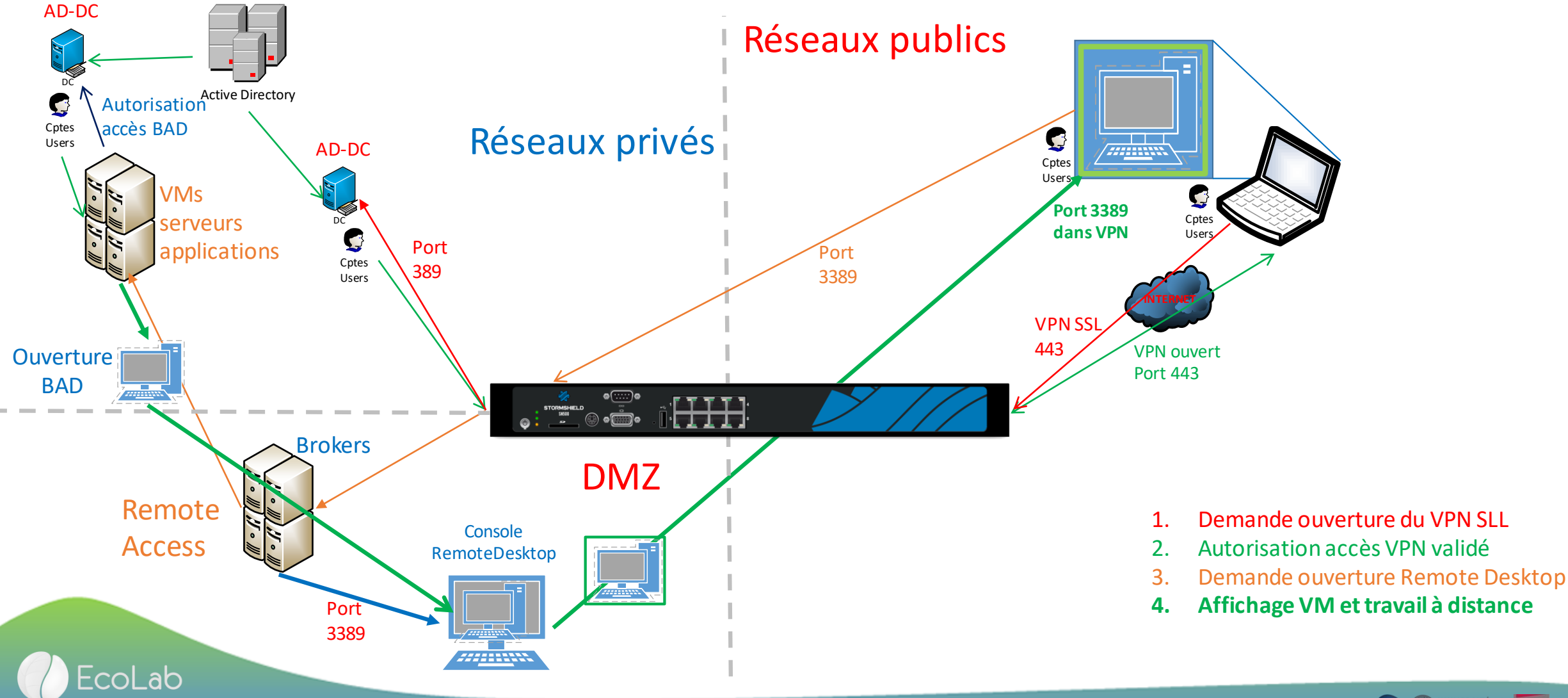

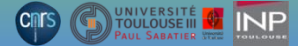

# Config LDAP Config FW

### **A** CONFIGURATION DES ANNUAIRES ANNUAIDES CONFIGUDÉS (5 MAYIMUM)

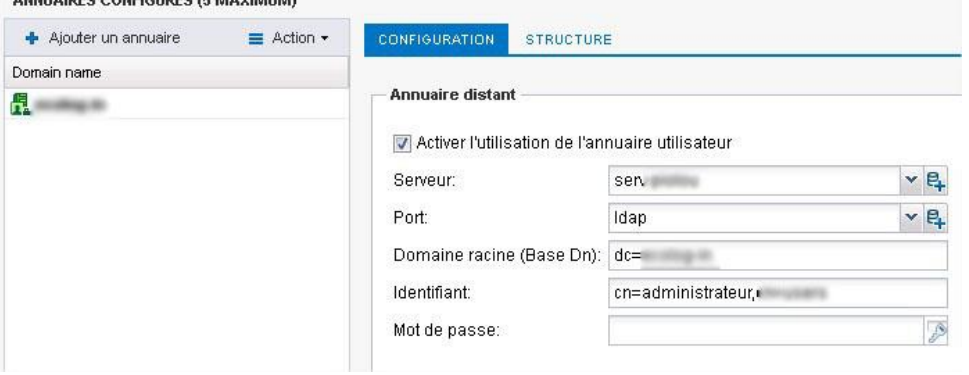

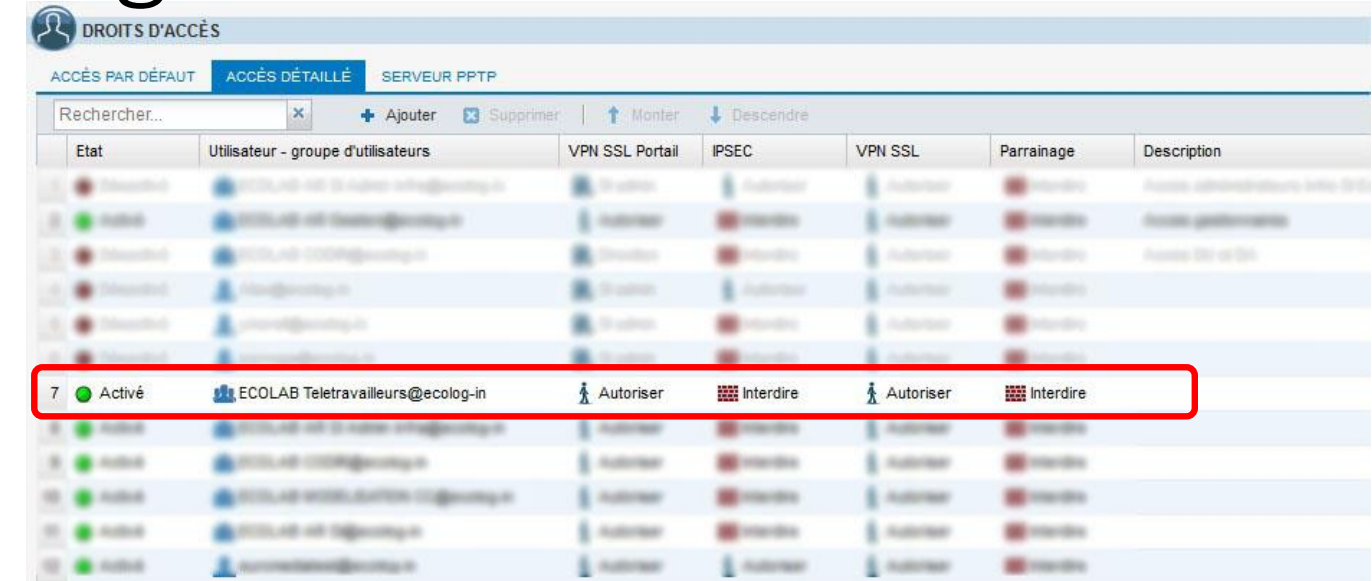

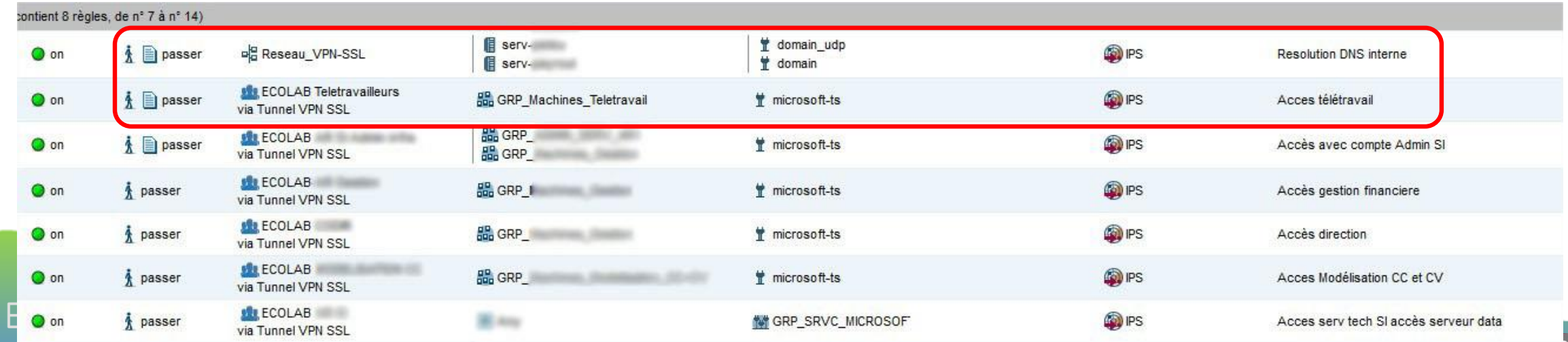

PAUL SABATIER

## Config serveurs Sur serveur accès distant

### **Ajouter les rôles des services bureau à distant en retirant le service Broker**

Ajouter des groupes d'usagers télétravailleur dans le groupe « Utilisateur bureau à distance »

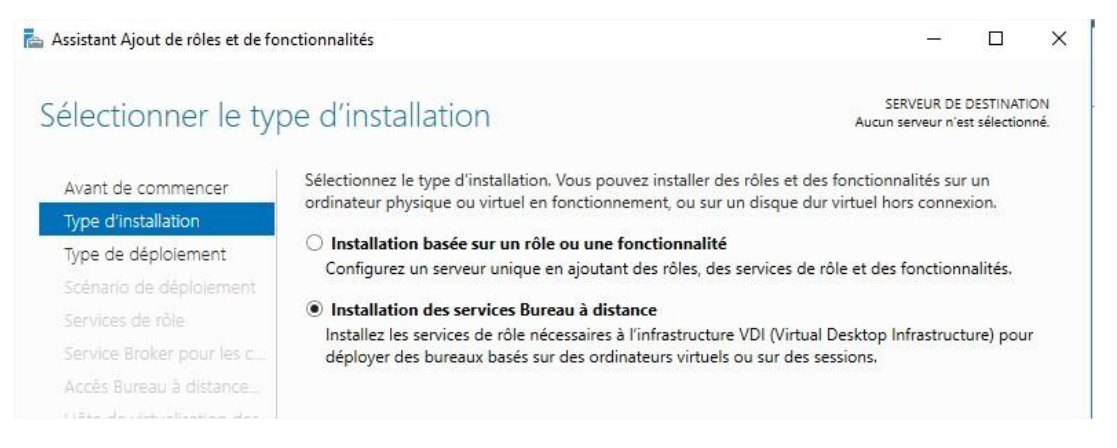

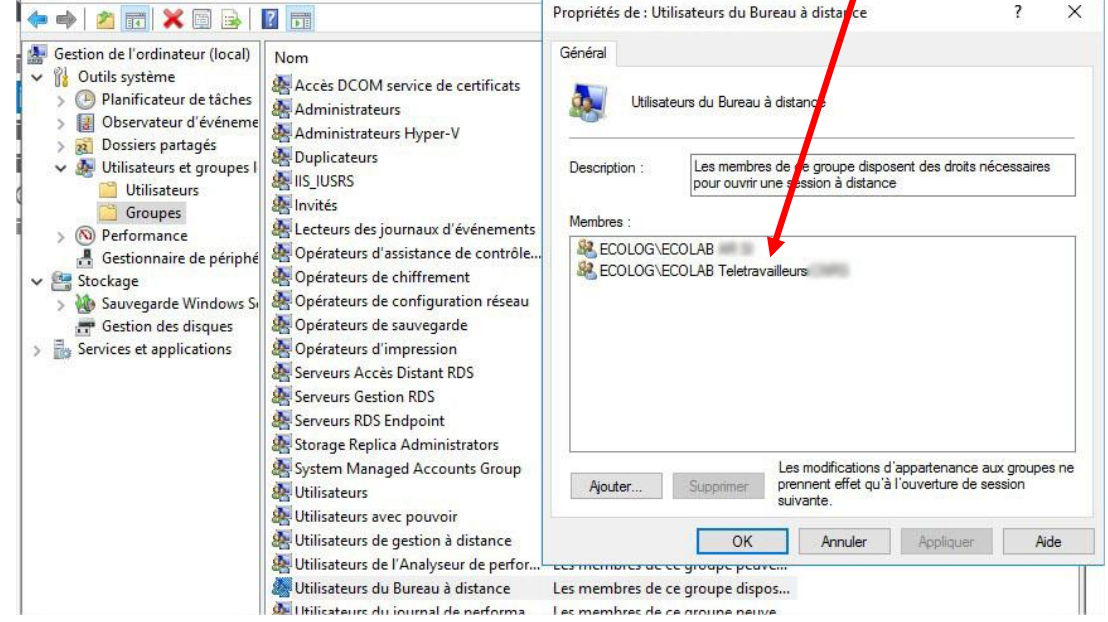

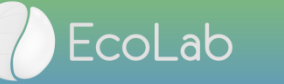

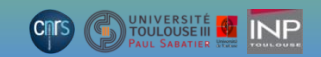

## Config serveurs Sur serveur de licences des services BaD

### **Ajouter les rôles des services bureau à distant en retirant le service Broker** Ajouter les CALLS suffisantes pour le télétravail

Sélectionner le type d'installation

SERVEUR DE DESTINATION Aucun serveur n'est sélectionné

 $\Box$ 

 $\times$ 

### Avant de commencer

Assistant Ajout de rôles et de fonctionnalités

Type d'installation

Type de déploiement Accès Bureau à distance:

### Sélectionnez le type d'installation. Vous pouvez installer des rôles et des fonctionnalités sur un ordinateur physique ou virtuel en fonctionnement, ou sur un disque dur virtuel hors connexion.

○ Installation basée sur un rôle ou une fonctionnalité Configurez un serveur unique en ajoutant des rôles, des services de rôle et des fonctionnalités.

### **O** Installation des services Bureau à distance

Installez les services de rôle nécessaires à l'infrastructure VDI (Virtual Desktop Infrastructure) pour déployer des bureaux basés sur des ordinateurs virtuels ou sur des sessions.

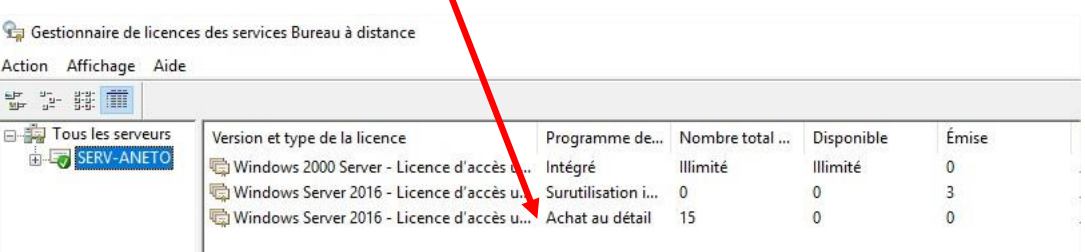

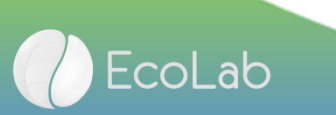

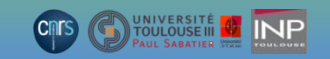

## Config serveurs Service broker

### **Ajouter les rôles des services bureau à distant et configurer le broker**

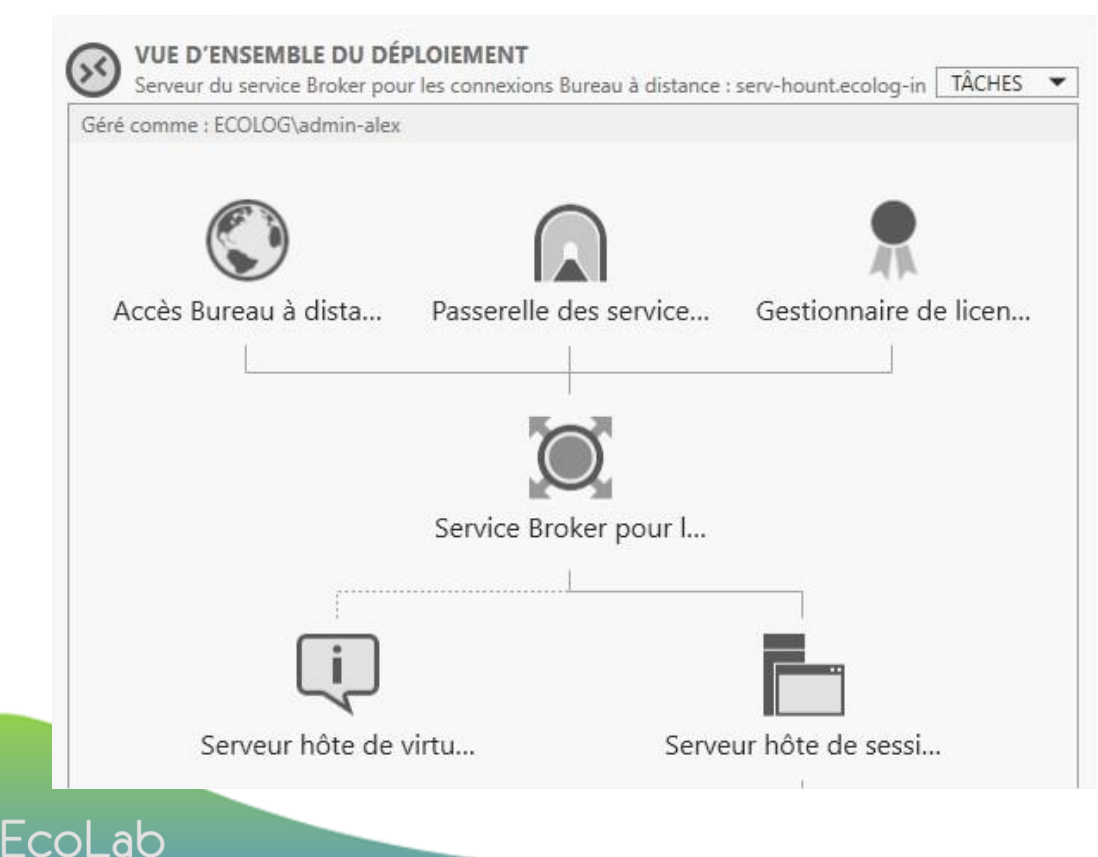

### **Créer le groupe des serveurs et affecter les serveurs concernés**

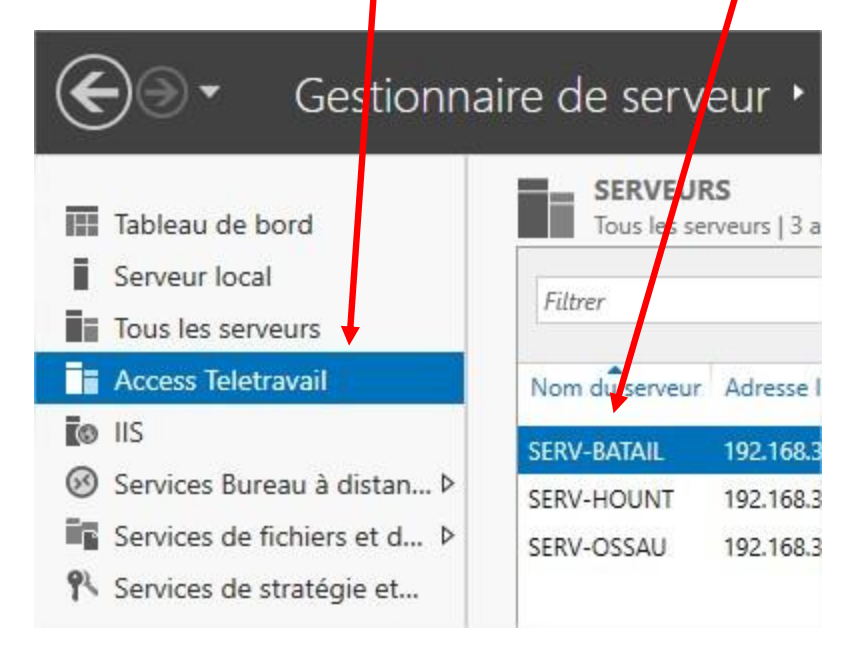

## Config serveur Service broker Affecter les rôles des serveurs au

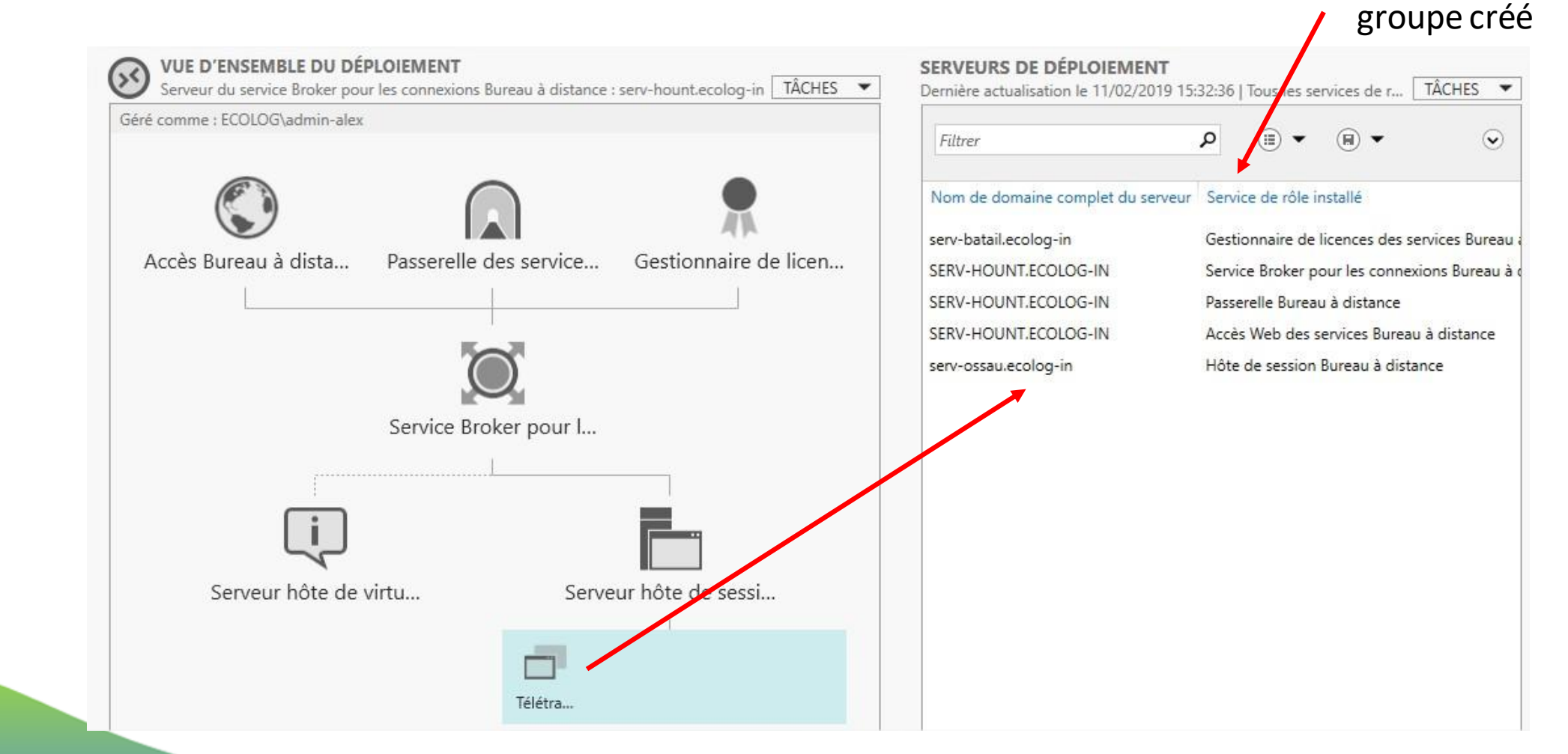

EcoLab

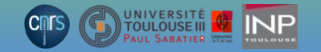

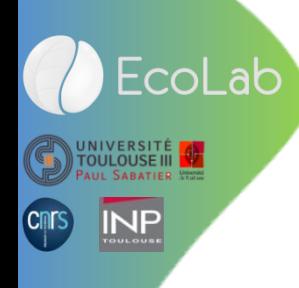

# Environnement de travail

### Environnement impression

### **Poste de travail Session à distance**

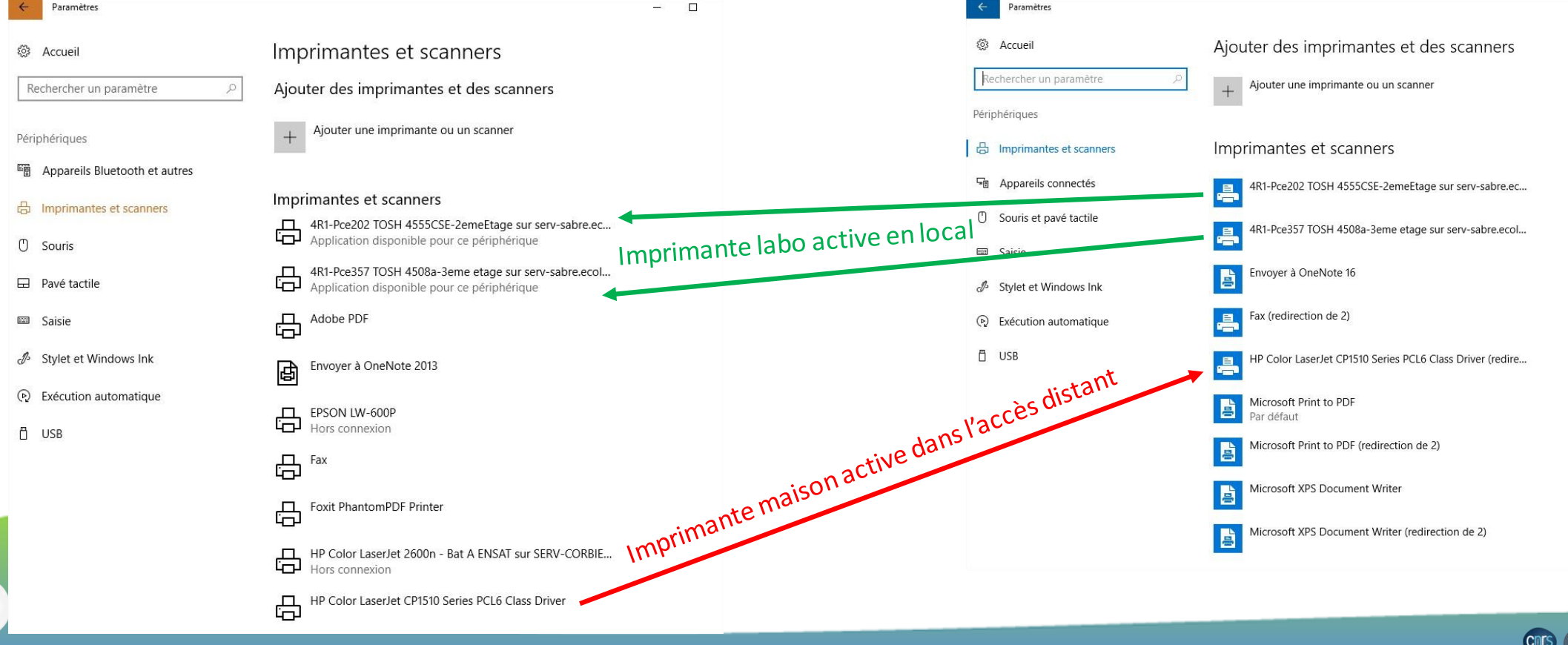

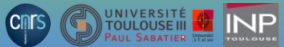

### **Poste de travail état télétravailleur Session à distance**

EcoLab

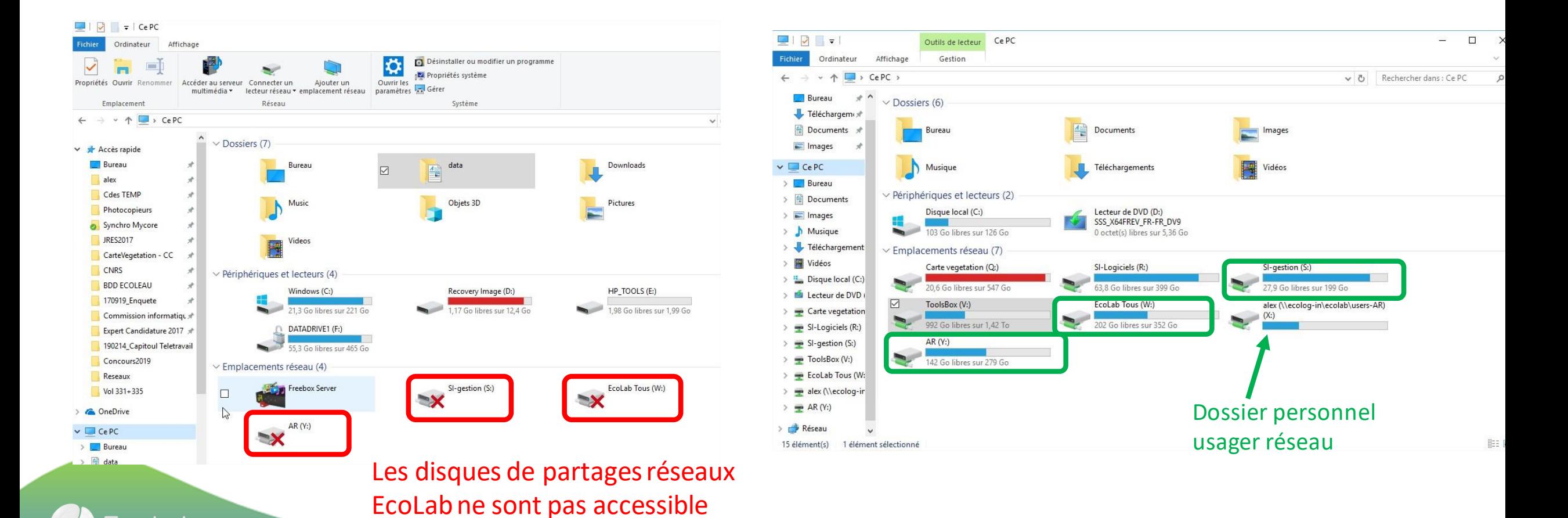

CRES CRITIQUISE IN INP

- Solution 1
	- Copier / coller
		- poste de travail  $\Leftrightarrow$  session distante

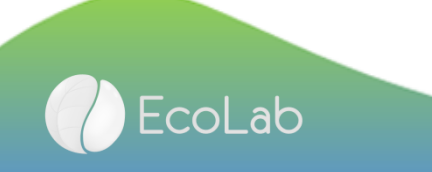

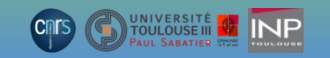

• Solution 2

EcoLab

- MyCore
	- Client Owncloud sur le serveur et sur le poste de travail

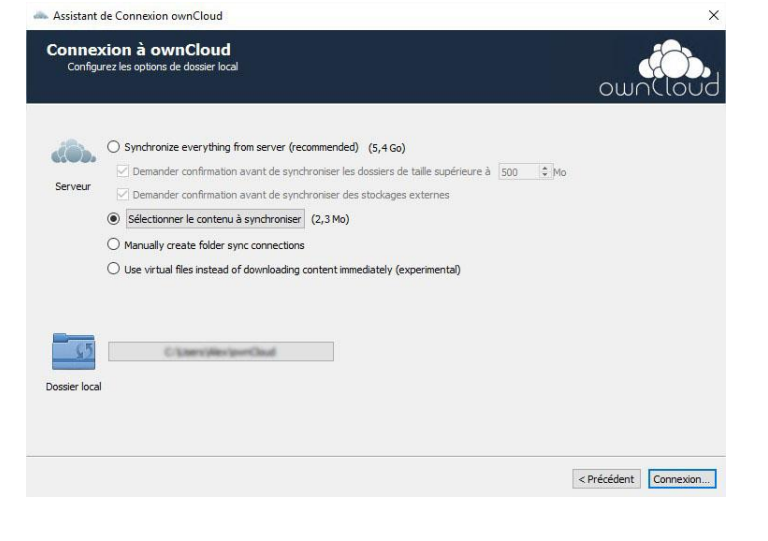

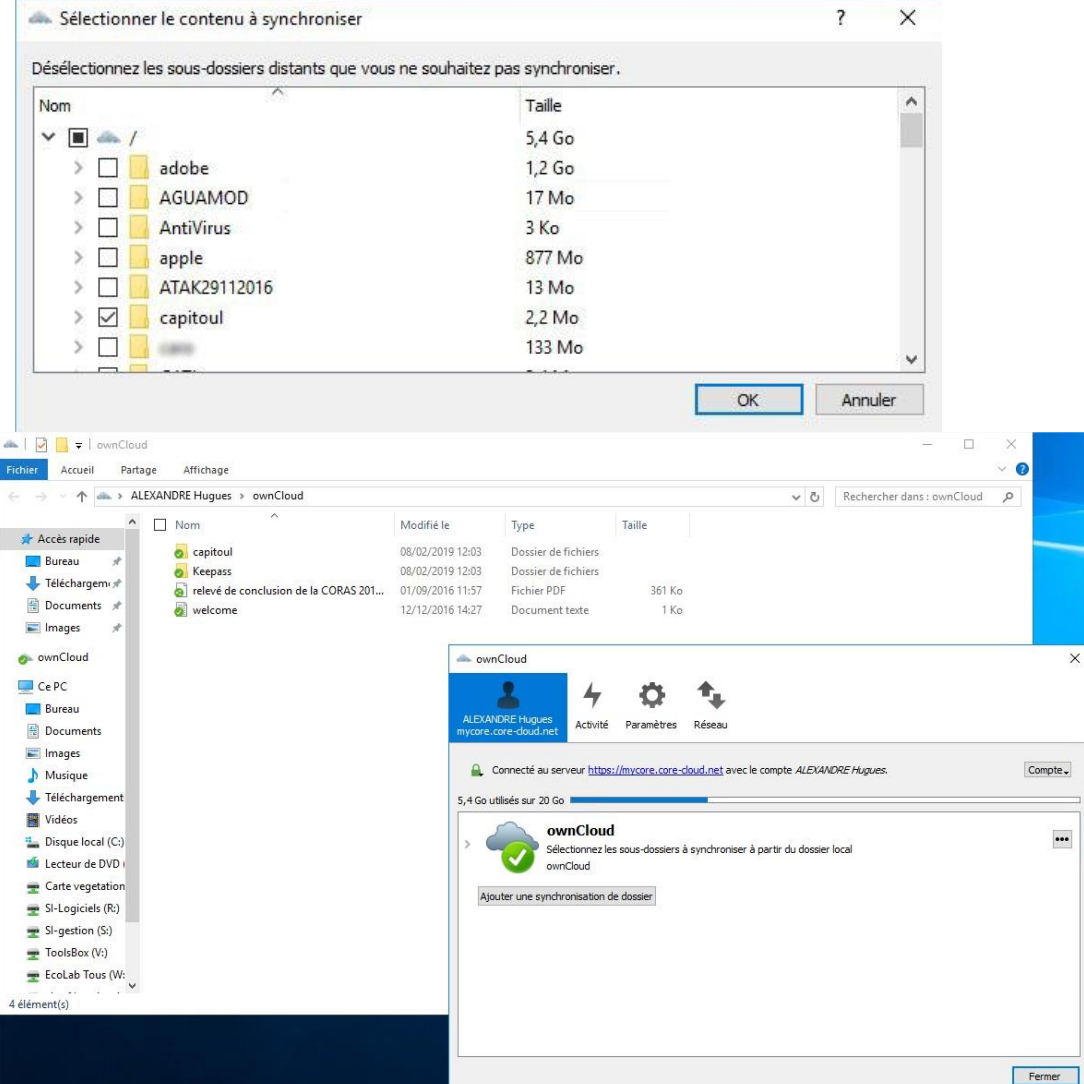

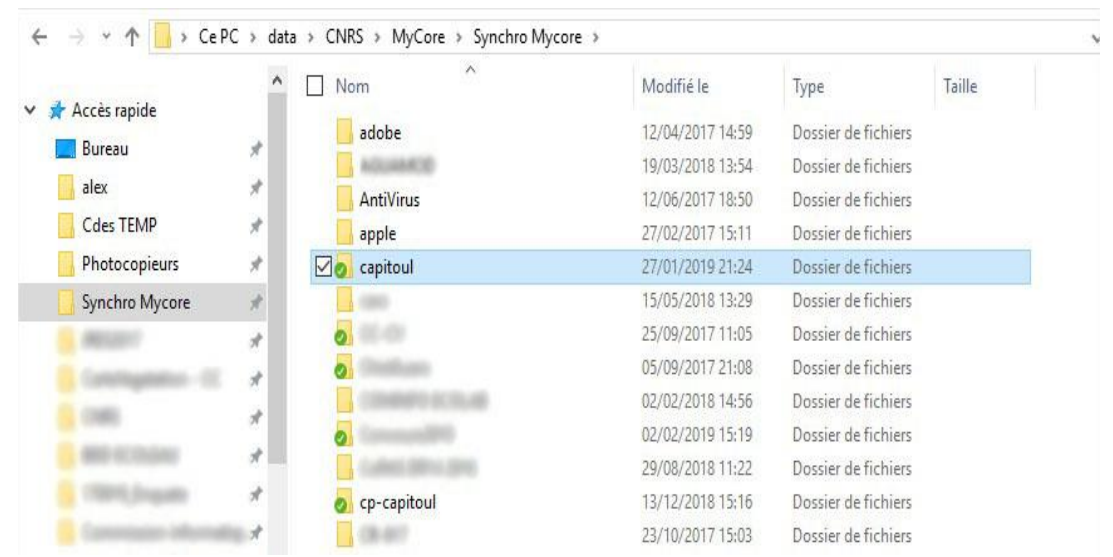

### **Poste de travail Session à distance**

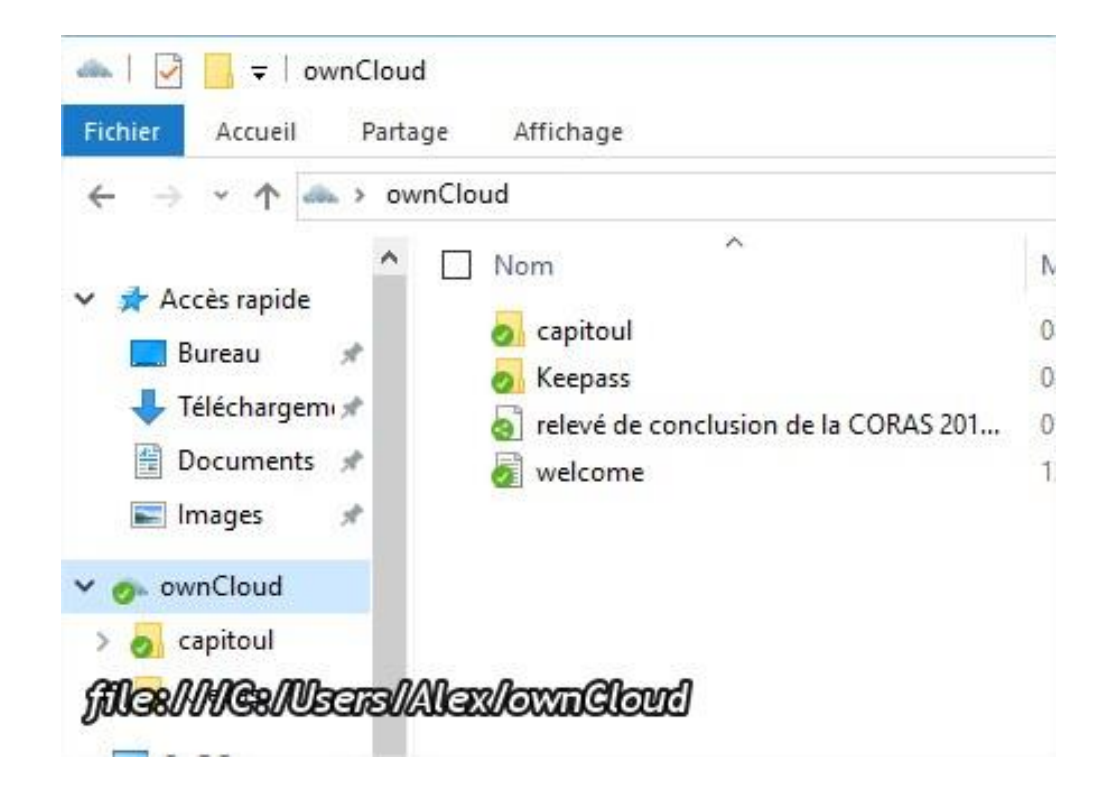

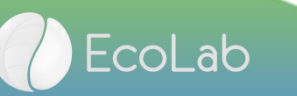

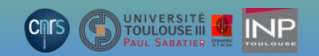

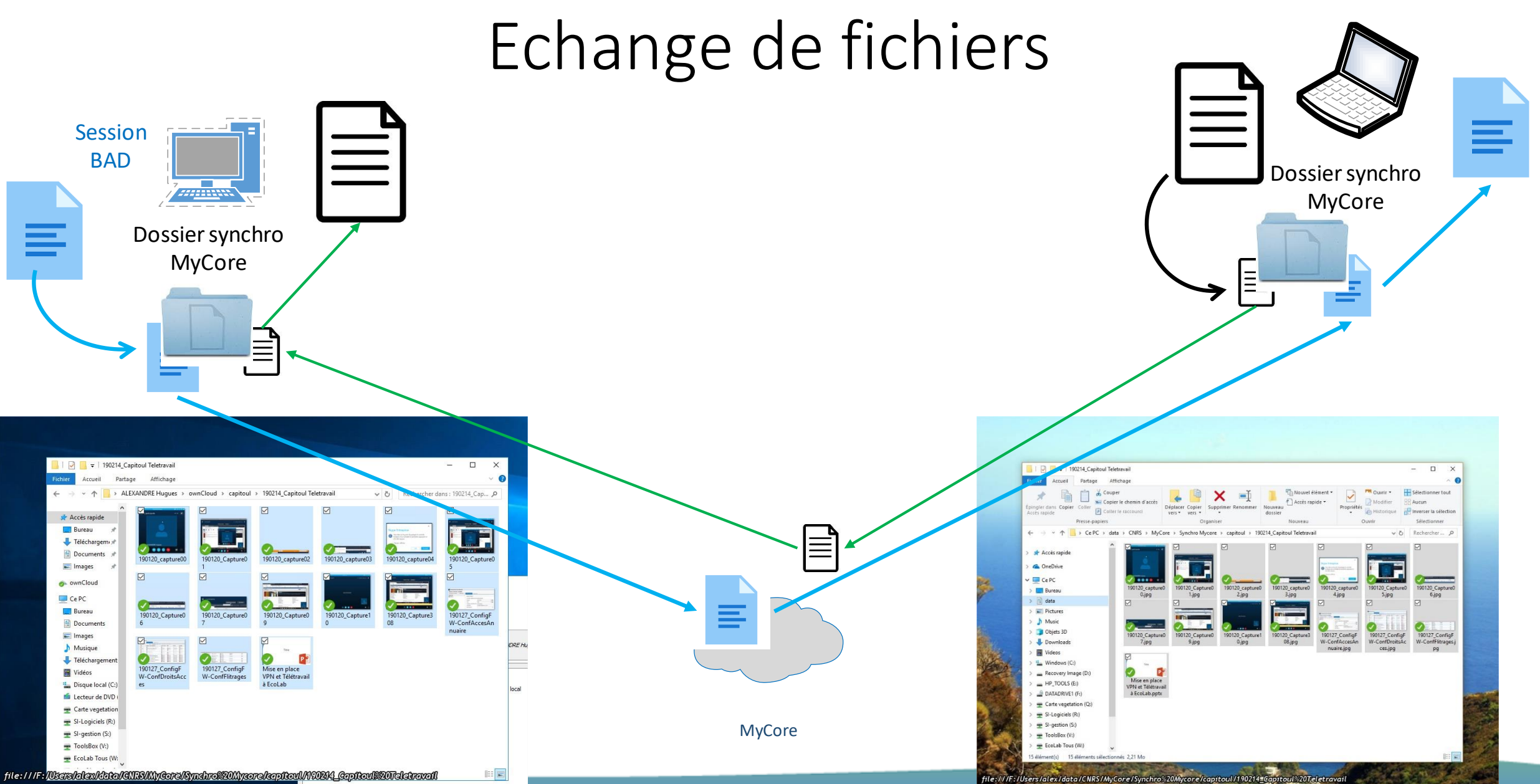

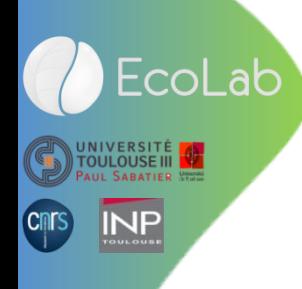

- Utilisation de MyCom
	- Téléphonie
	- Chat
	- Prise en main à distance

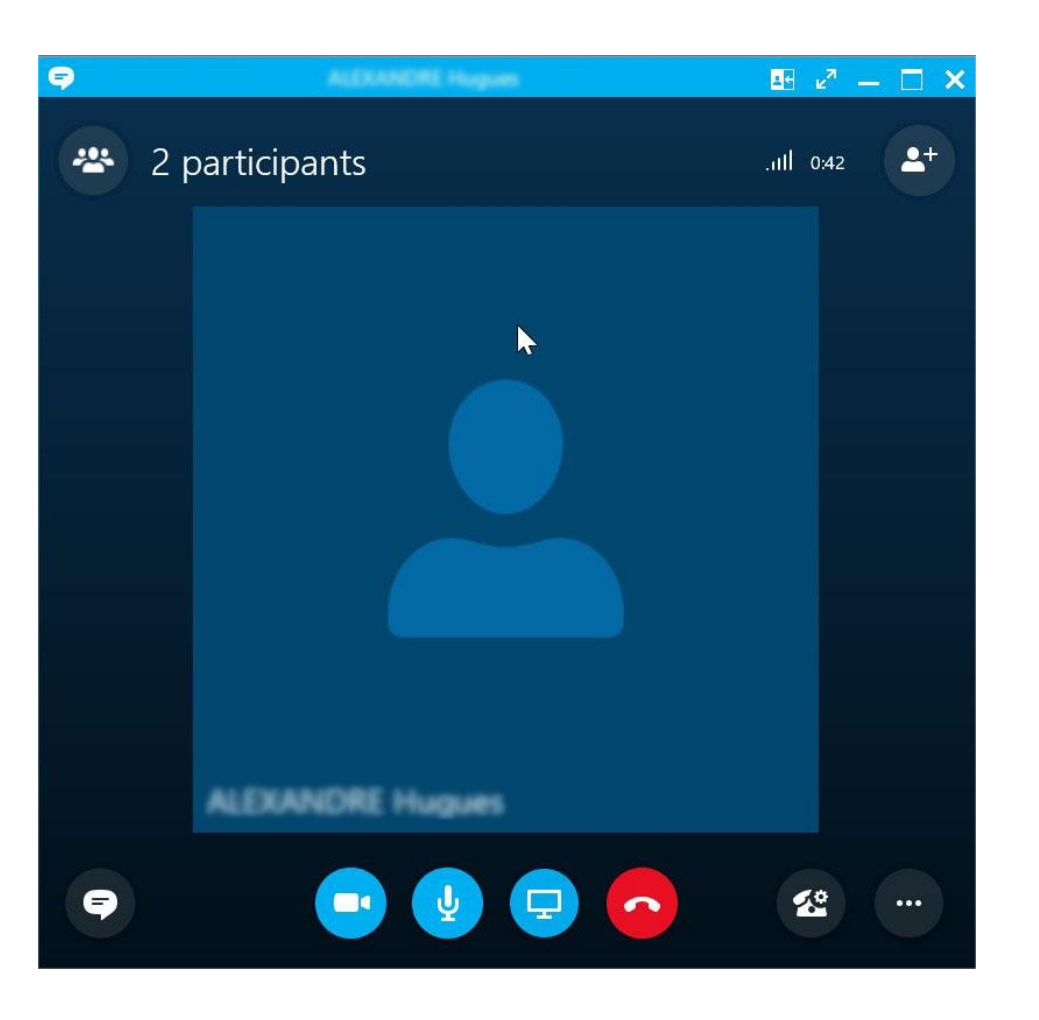

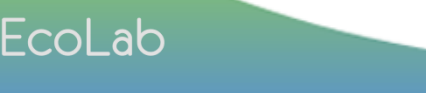

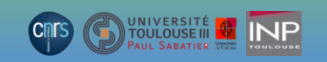

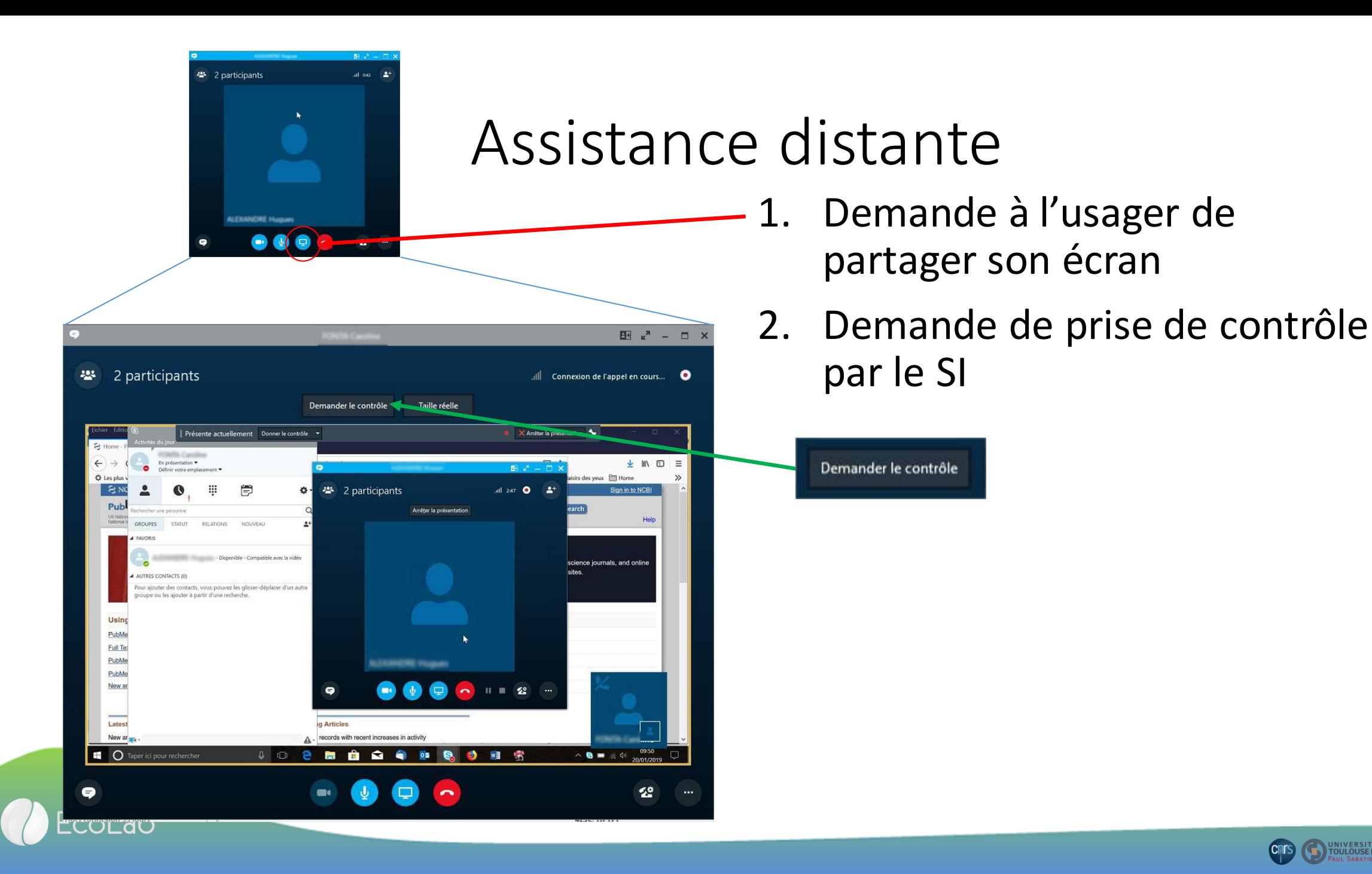

**CHA** UNIVERSITÉ (Cnrs)

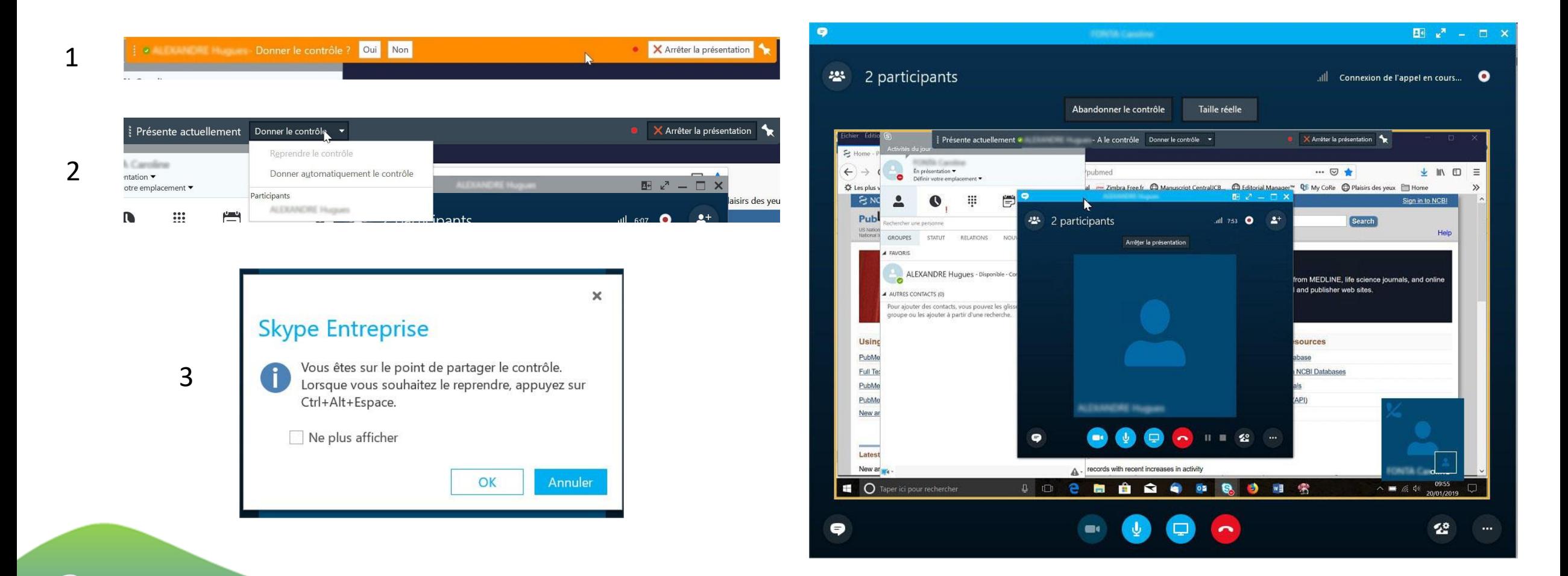

EcoLab

**BUNIVERSITÉ INP** (Cnrs)

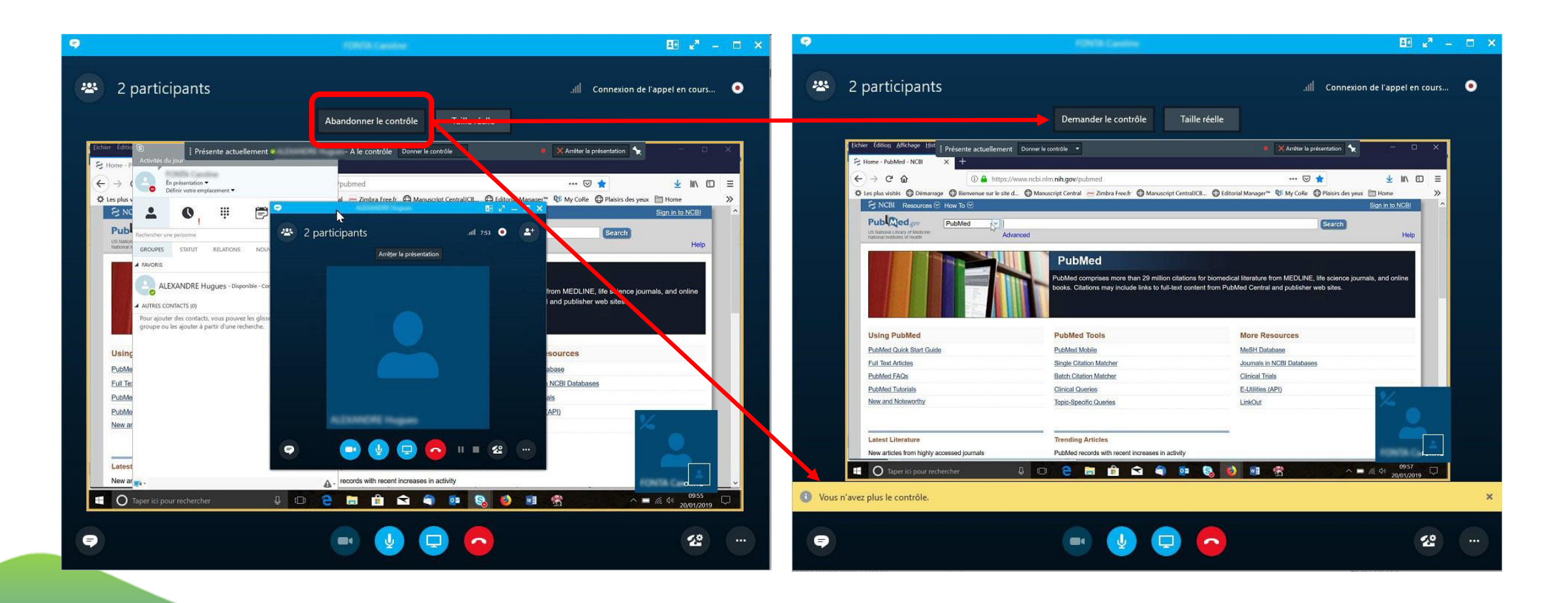

EcoLab

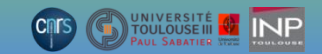

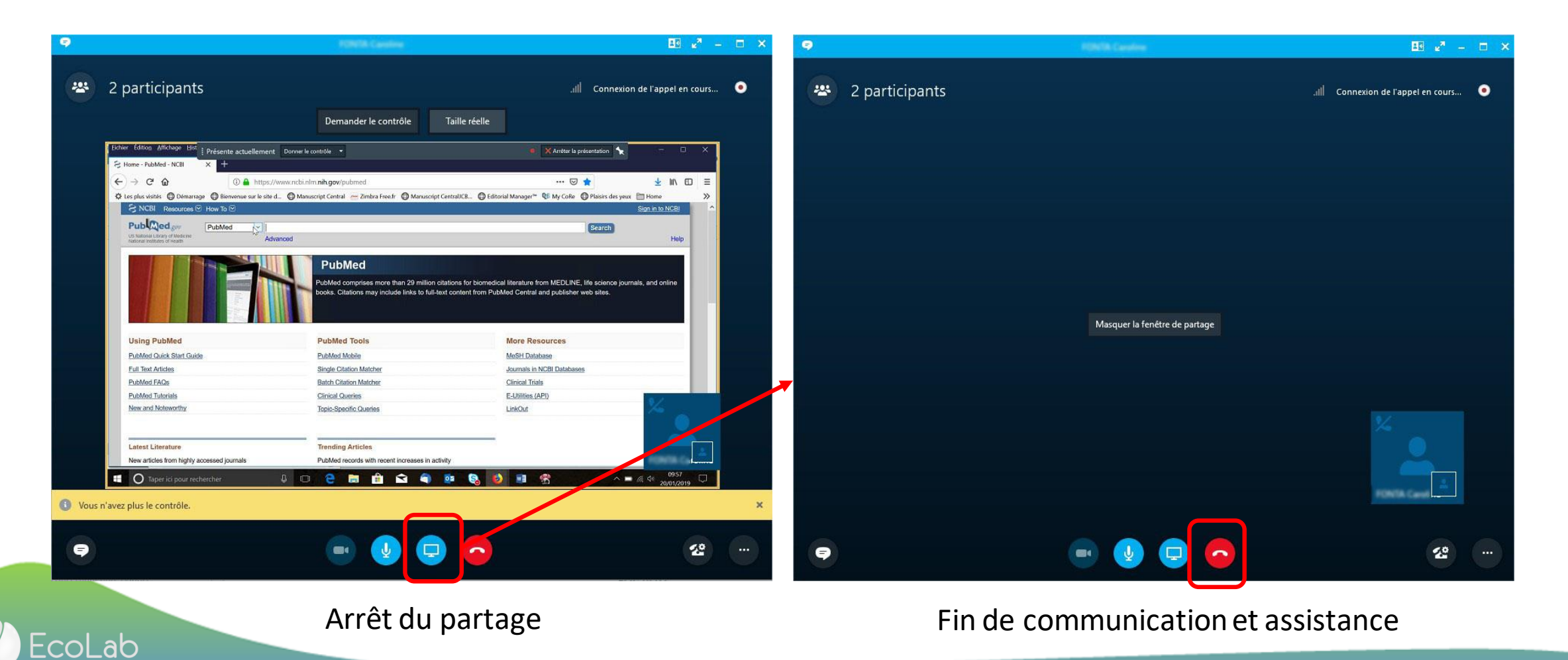

S HOULOUSE III 17 INP (Cnrs)

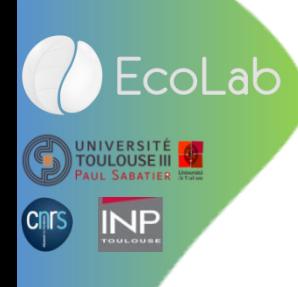

# Merci pour votre attention

Une démo ?

Des questions ?

 $\odot$